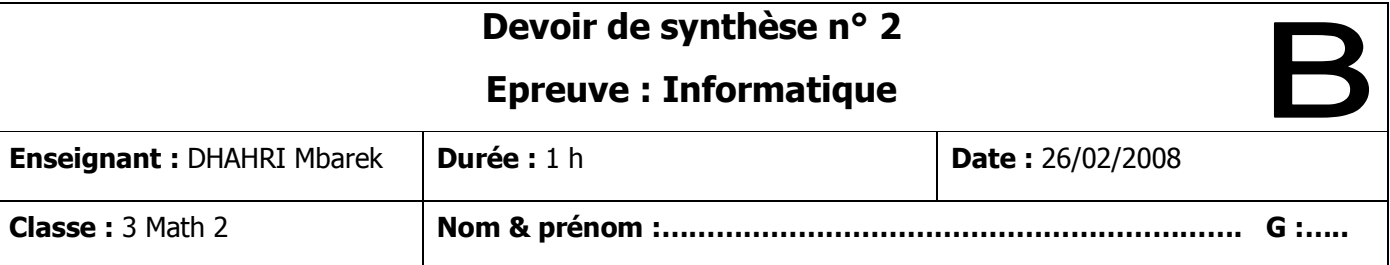

## *Partie I: Pratique (5 pts)*

- 1) Créer sur le bureau un dossier portant votre **nom** et **prénom**. (**0.5** pt)
- 2) Créer dans votre dossier la structure arborescente suivante : (**2** pts)

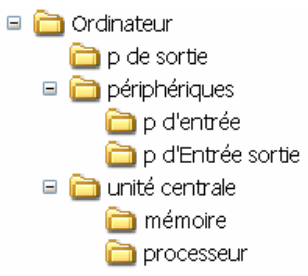

- 3) Créer les fichiers « **Scanner.txt** » et « **Ecran.doc** » dans le bon endroit. (**1.5** pts)
- 4) Corriger le nom du dossier « **ordinateur** » par « **micro-ordinateur** » (**0.5** pt)
- 5) Déplacer le dossier « **p de sortie** » dans le dossier « **périphériques** » (**0.5** pt)

# *PartieII (15 pts)*

### *Exercice 1 (6 pts 1 (6 pts)*

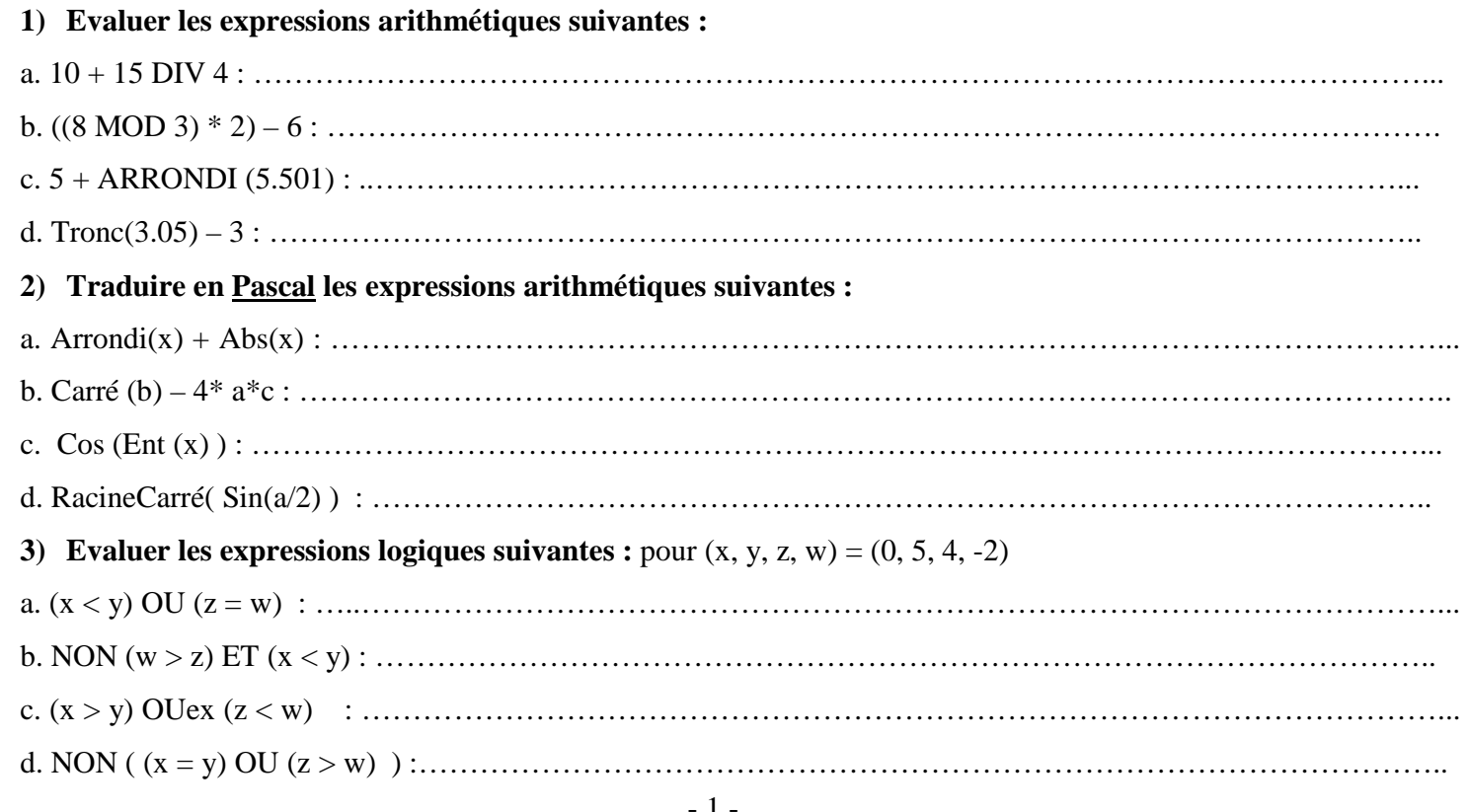

## Exercice 2 (9 pts)

Etablir la grille d'analyse puis en déduire un algorithme du programme INSERTION qui pour deux entiers N1 et N2 (N1 est formé de *trois* chiffres, N2 est formé de *deux* chiffres) insère N2 dans N1 comme suit : le 1<sup>er</sup> chiffre de N2 sera entre le 1<sup>er</sup> et le 2<sup>ème</sup> chiffre de N1 et le 2<sup>ème</sup> chiffre de N2 sera entre le 2<sup>ème</sup> et le 3<sup>ème</sup> chiffre de N1.

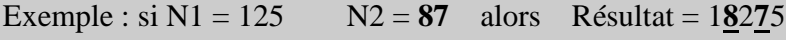

#### **Analyse:**

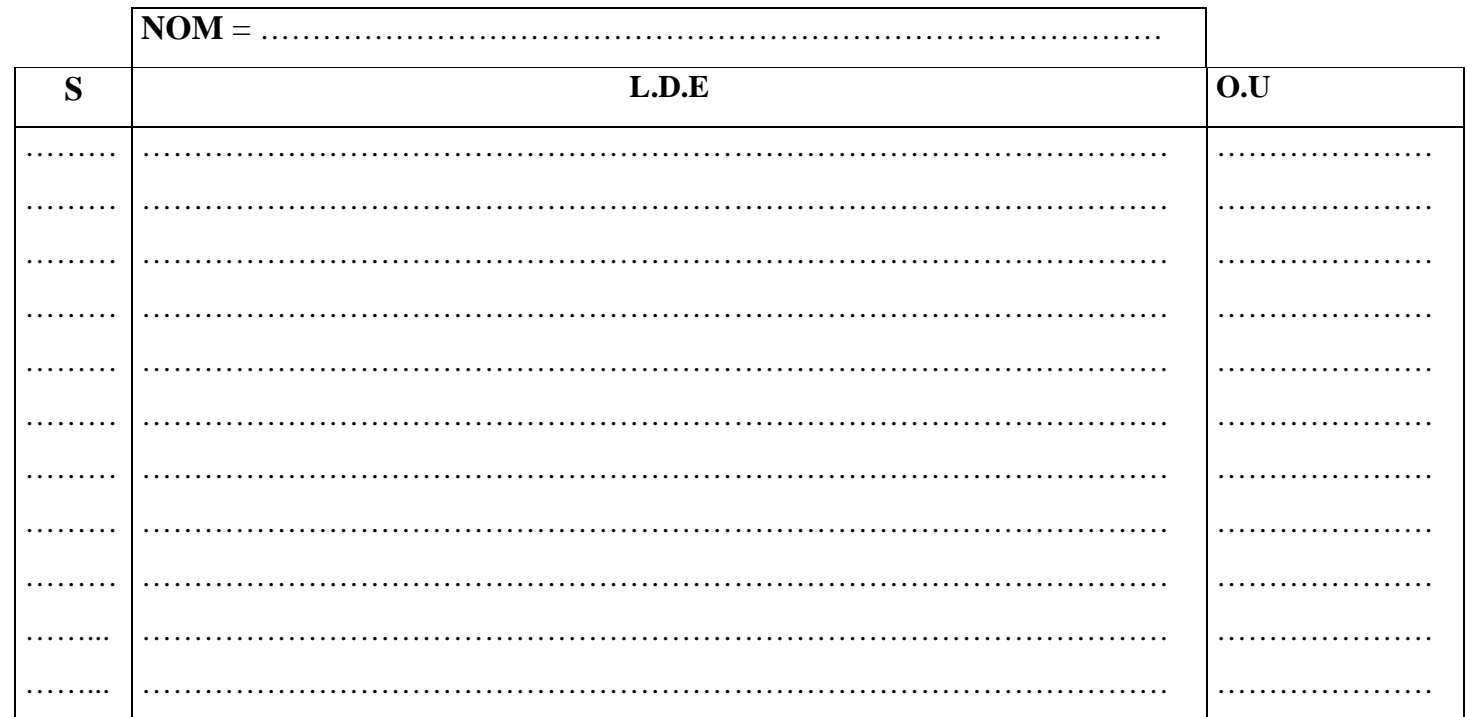

#### $\sim$   $\sim$  $\mathbf{u}$

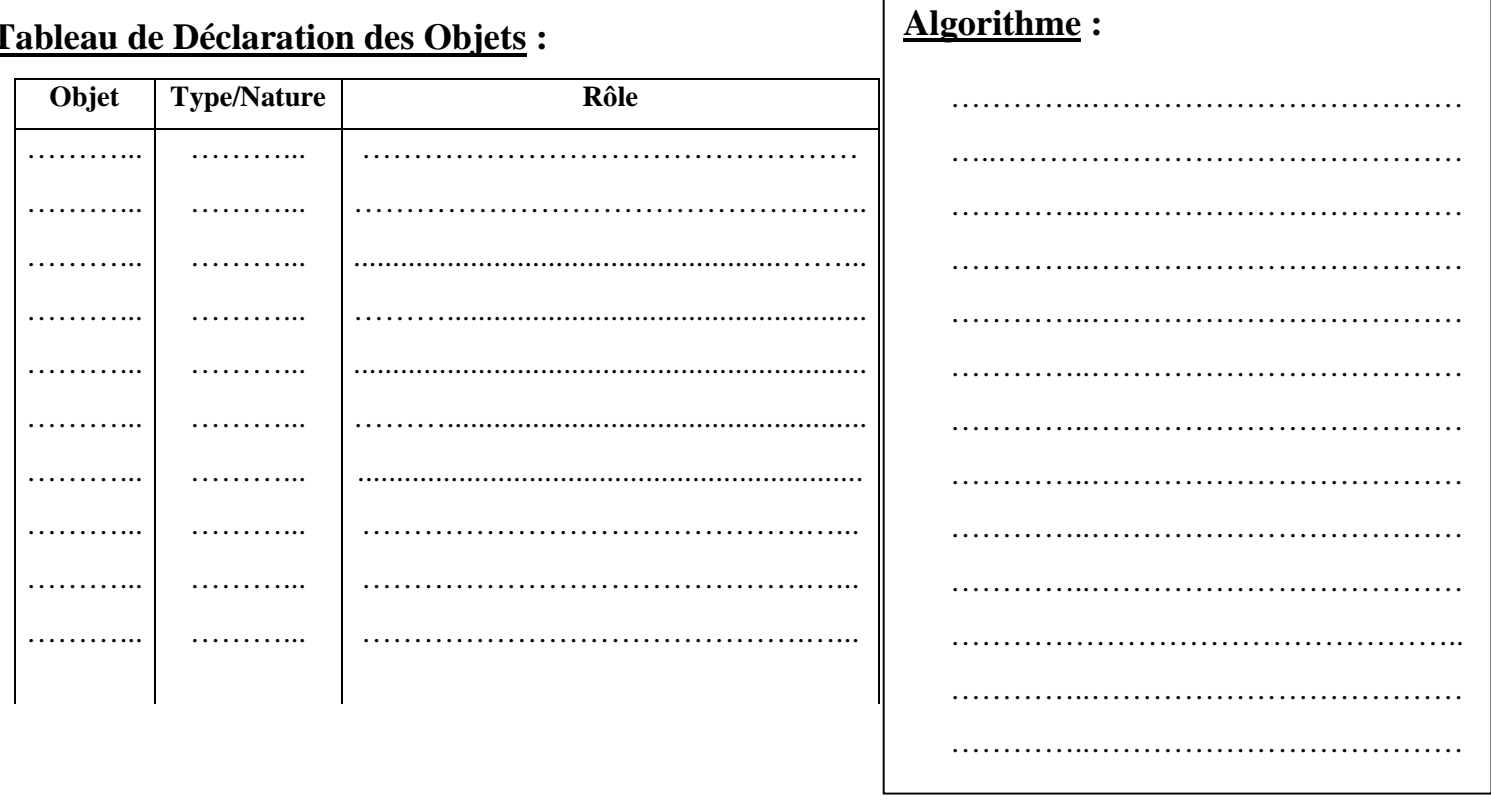